Security and Fairness of Deep Learning

# Convolutional Neural Networks I

Anupam Datta

**CMU** 

Spring 2018

# Neural network architectures

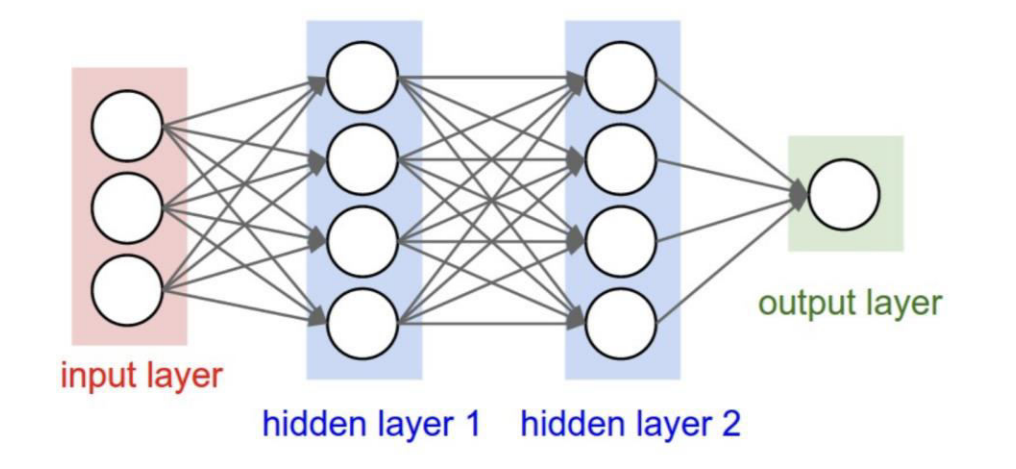

- Full connectivity is a problem for image inputs
	- Scalability: 200x200x3 images imply 120,000 weights per neuron in first hidden layer
	- Overfitting: Too many parameters would lead to overfitting

# Convolutional Neural Networks [LeCun 1989]

- Specialized to the case where inputs are images (more generally, data with a grid-like topology)
- Sparse connections, parameter sharing
	- Efficient to train
	- Avoid overfitting
- Generalize across spatial translations of input
	- By sliding "filters" that learn distinct patterns (edges, blobs of color etc.)

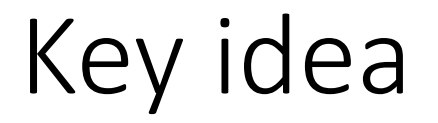

- Replace matrix multiplication in neural networks with convolution
- Everything else remains the same

# 2D Convolution

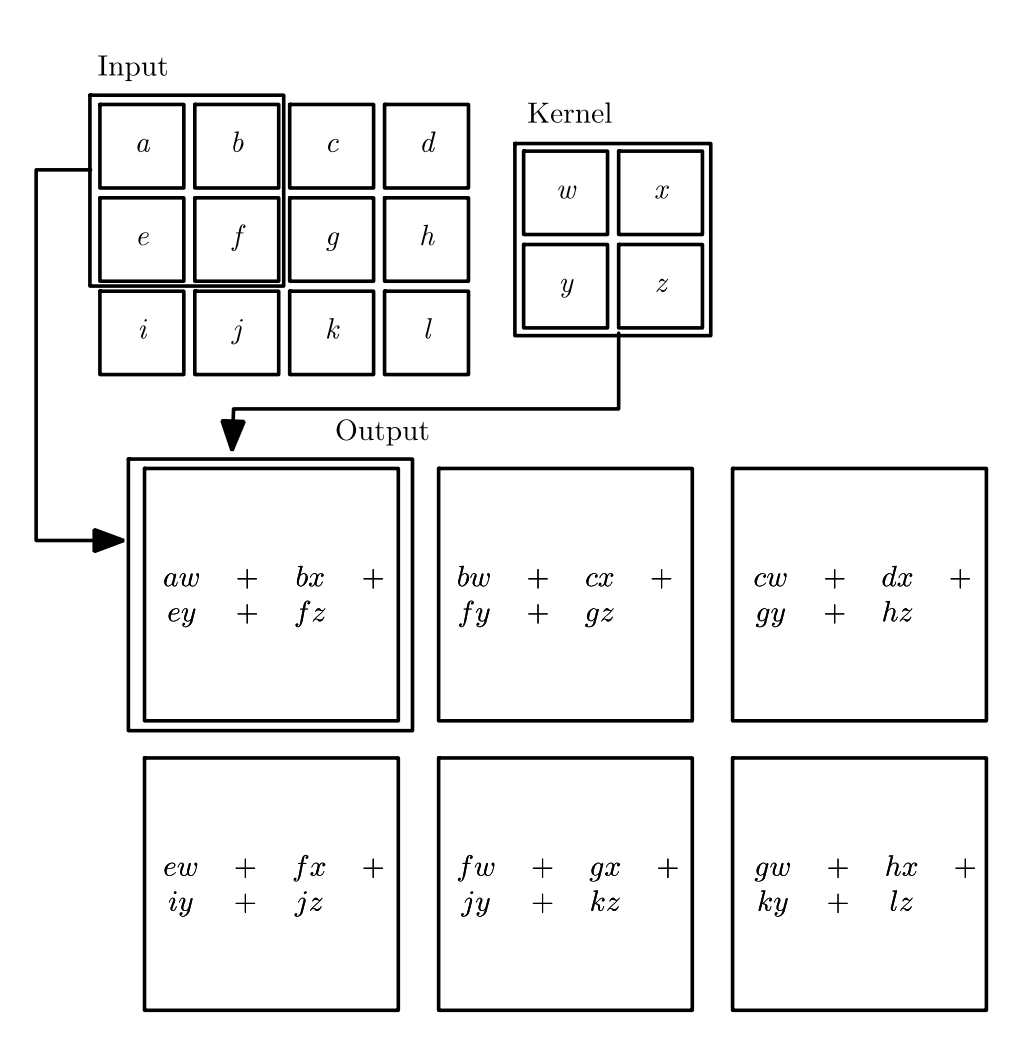

#### Sliding filters (kernels)

Fig. Goodfellow et al. 2016

# Edge detection by convolution

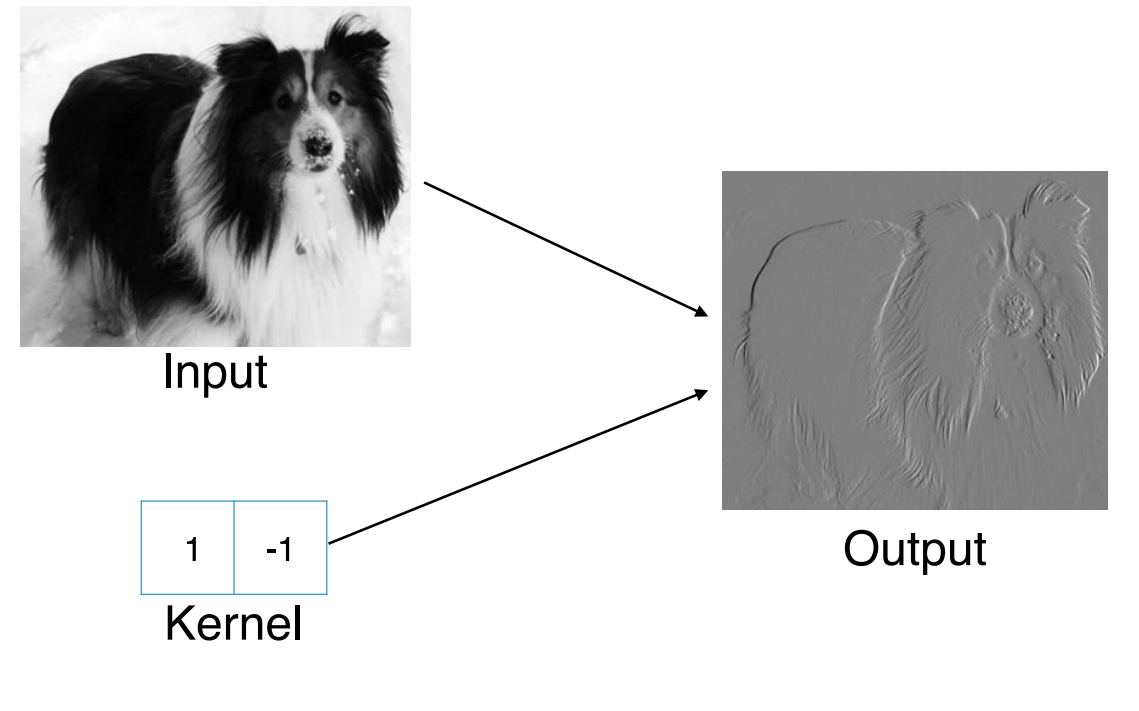

Figure 9.6

#### Sparse connectivity

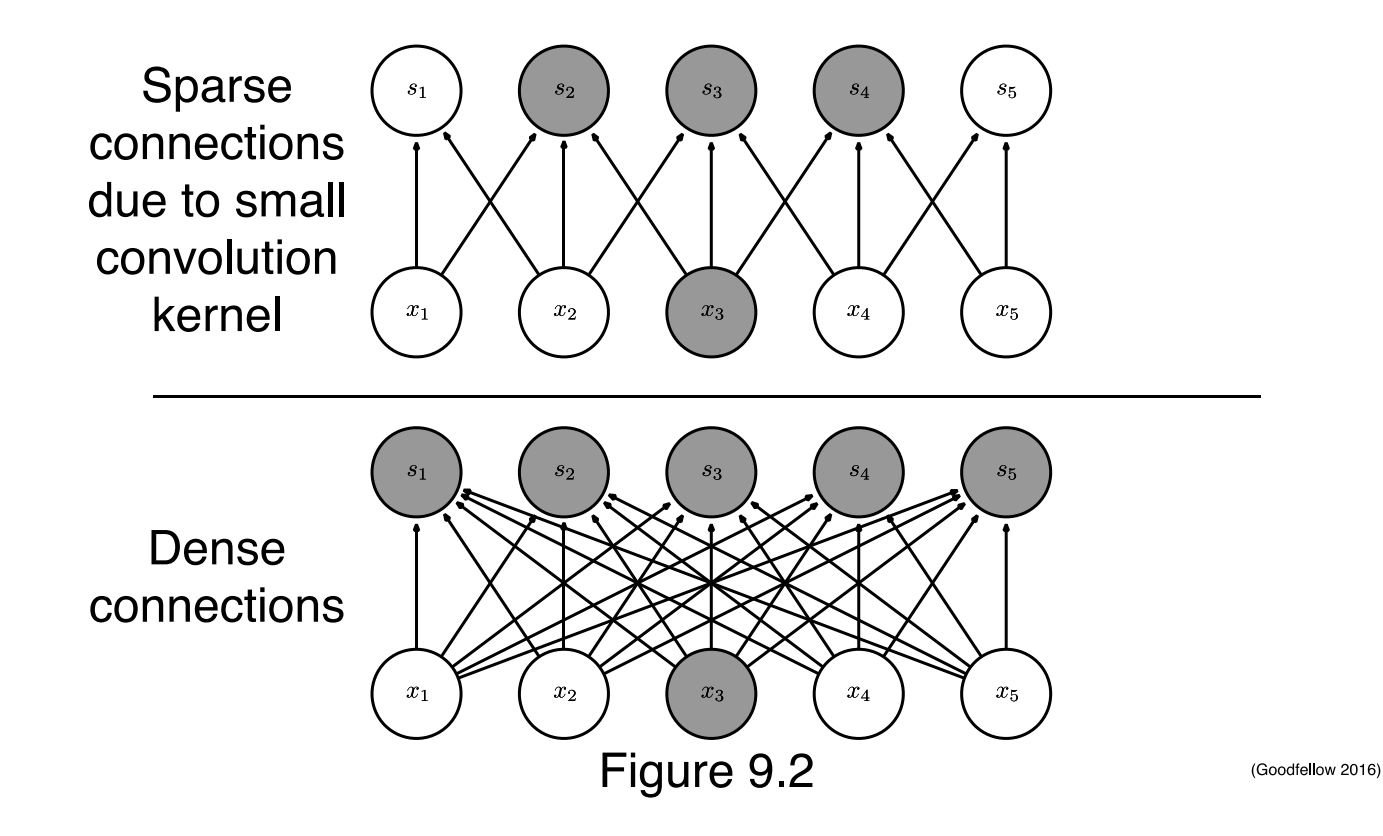

#### Sparse connectivity

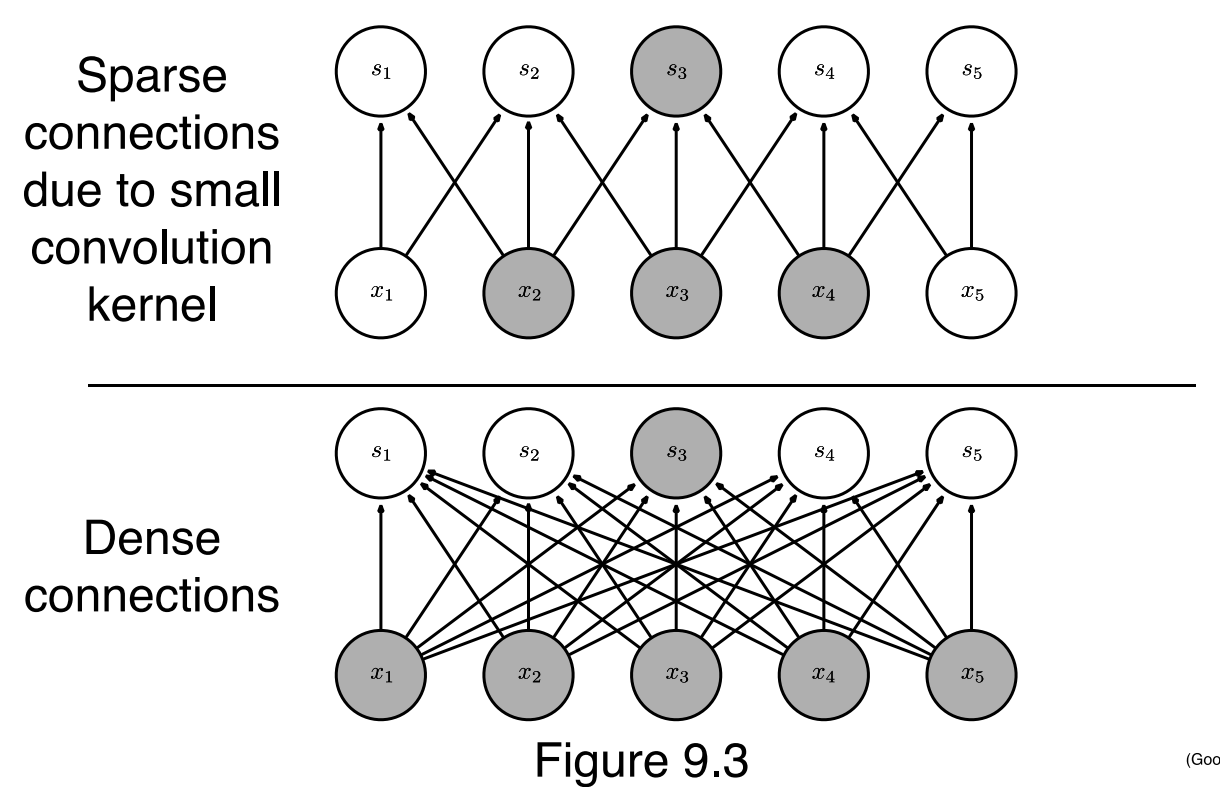

(Goodfellow 2016)

 $\equiv$ 

# Growing receptive fields

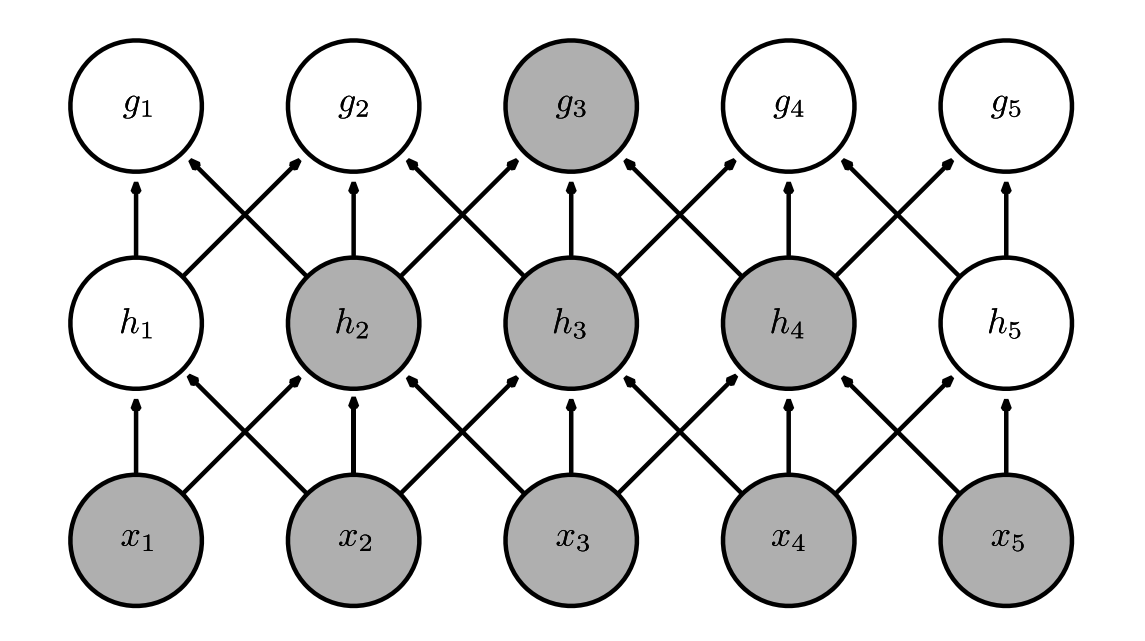

Figure 9.4

# Parameter sharing

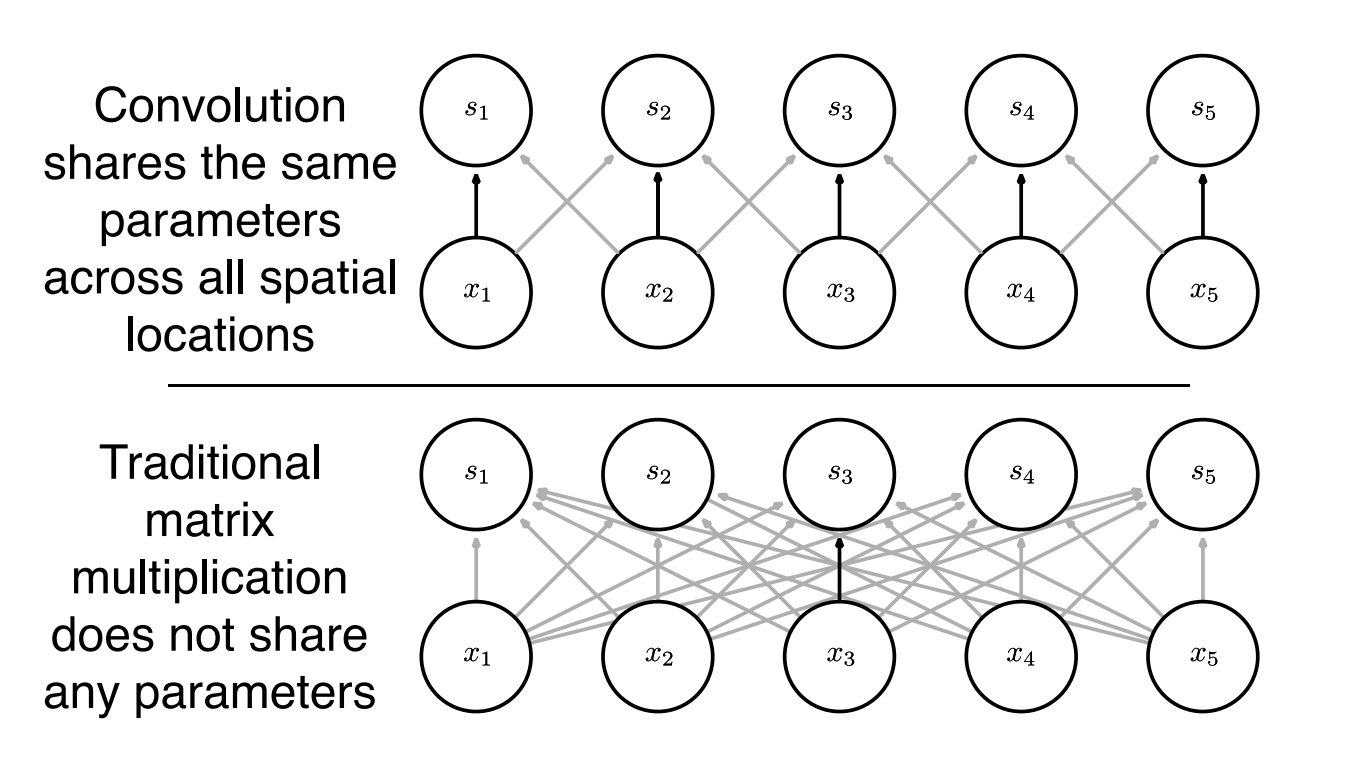

Figure 9.5

# Edge detection by convolution

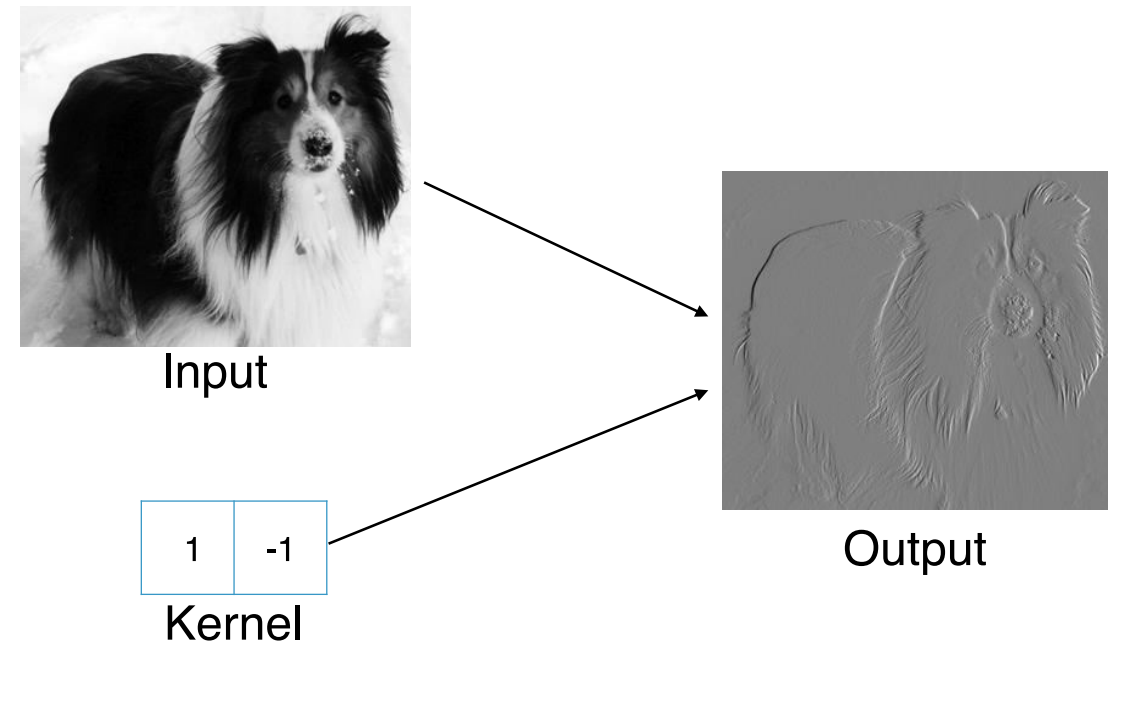

Figure 9.6

# Efficiency of edge detection by convolution

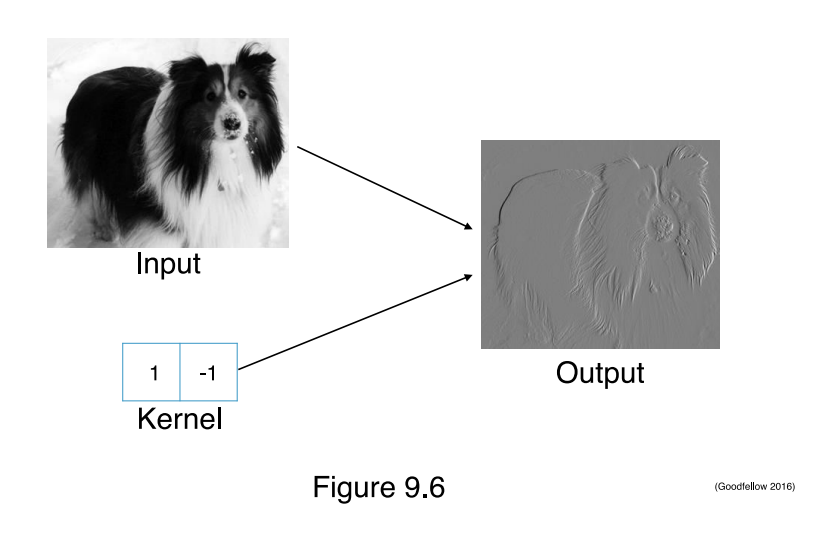

• Input: 320 x 280

- With convolution
	- 319 x 280 x 3 floating point ops
	- 267960
- With simple matrix multiplication
	- 320 x 280 x 319 x 280 elements in matrix
	- 16 billion + floating point ops

# Limitations of convolution

• Captures spatial translation of input features but not changes in scale or rotation

> [Dynamic Routing Between Capsules](https://arxiv.org/abs/1710.09829) (paper reading suggestion)

# Convolutional Neural Networks

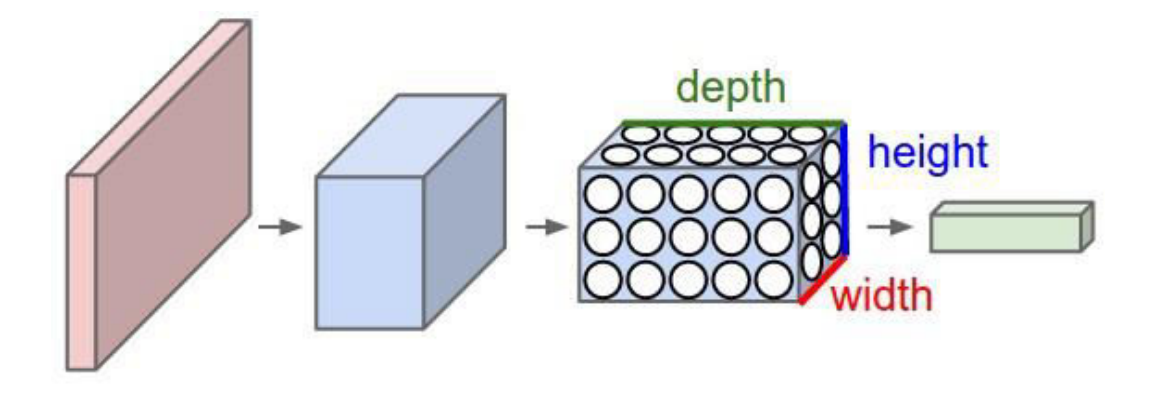

- A ConvNet is made up of Layers
- Every Layer transforms an input 3D volume to an output 3D volume with some differentiable function that may or may not have parameters
- Neurons in a layer will only be connected to a small region of the layer before it

## Example ConvNet architecture

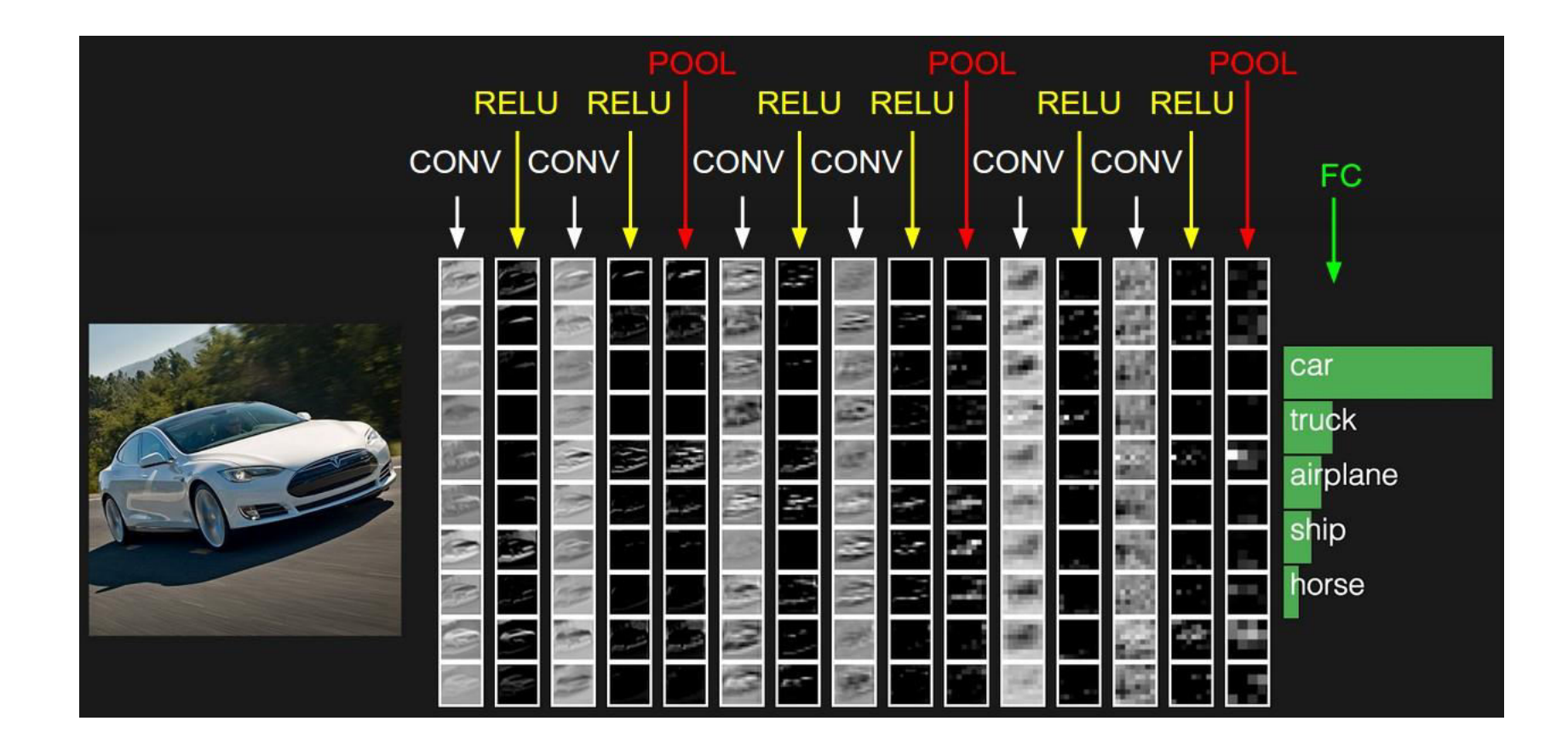

Layers: CONV, RELU, POOL, FC

# Convolutional layer

# **Connectivity**

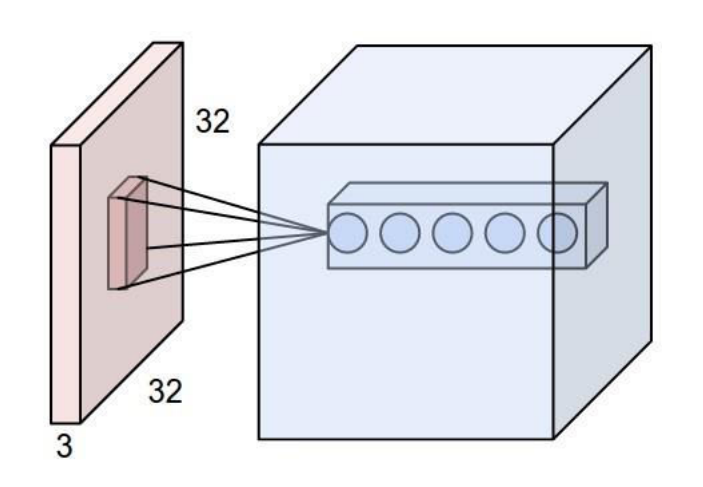

- An example input volume in red (e.g. a 32x32x3 CIFAR-10 image), and an example volume of neurons in the first Convolutional layer.
- Each neuron in the convolutional layer is connected only to a local region in the input volume spatially, but to the full depth (i.e. all color channels).
- If the receptive field (or the filter size) is 5x5, then each neuron in the Conv Layer will have weights to a [5x5x3] region in the input volume, for a total of  $5*5*3 = 75$  weights (and +1 bias parameter).
- There are multiple neurons (5 in this example) along the depth, all looking at the same region in the input; these are part of different filters.

- Output volume depends on
	- Depth (Number of filters) K
	- Spatial extent of filters (receptive field) F
	- Stride S
	- Amount of zero-padding P

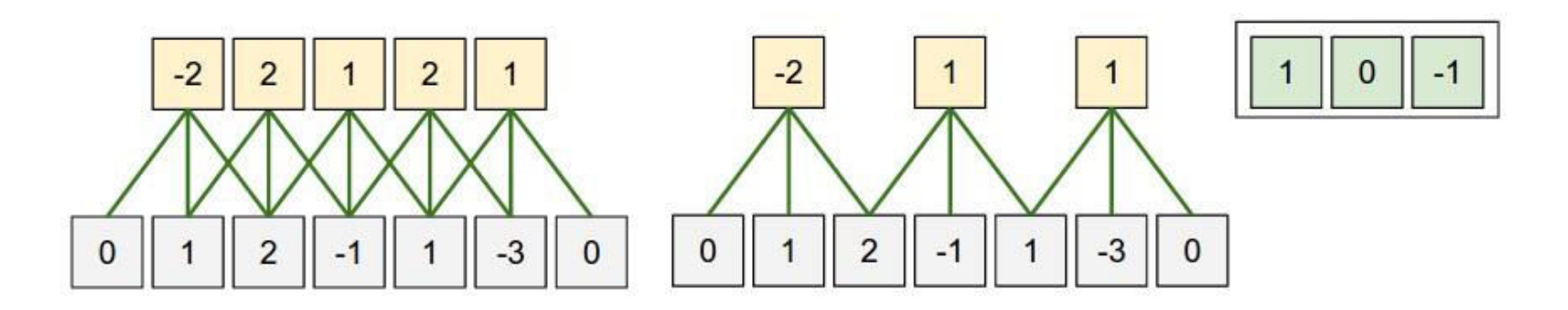

- One spatial dimension (x-axis), one neuron with a receptive field size of F = 3, the input size is  $W = 5$ , and there is zero padding of P = 1
- Left: stride = 1; center: stride =  $2$
- Right: neuron weights shared across all yellow neurons in the same depth slice (parameter sharing)
- Number of output neurons = (W−F+2P)/S+1
- Often P= $(F-1)/2$  when S=1; ensures number of output neurons = W

- Depth
	- Number of filters
	- Each filter learns to look for a pattern in the input (e.g., first CONV layer filters may activate in the presence of differently oriented edges or blobs of color)

- Stride
	- With which we slide the filters
	- When the stride is 1 then we move the filters one pixel at a time. When the stride is 2 (or uncommonly 3 or more) then the filters jump 2 pixels at a time as we slide them around

- Zero-padding
	- Pad the input volume with zeros around the border
	- Allows us to control the spatial size of the output volumes

### Parameter sharing

- Assumption
	- If one feature is useful to compute at some spatial position  $(x, y)$ , then it should also be useful to compute at a different position (x2,y2)
- All neurons in the same depth slice use the same weights and bias

# Convolution Demo

• <http://cs231n.github.io/convolutional-networks/>

# Example ConvNet architecture

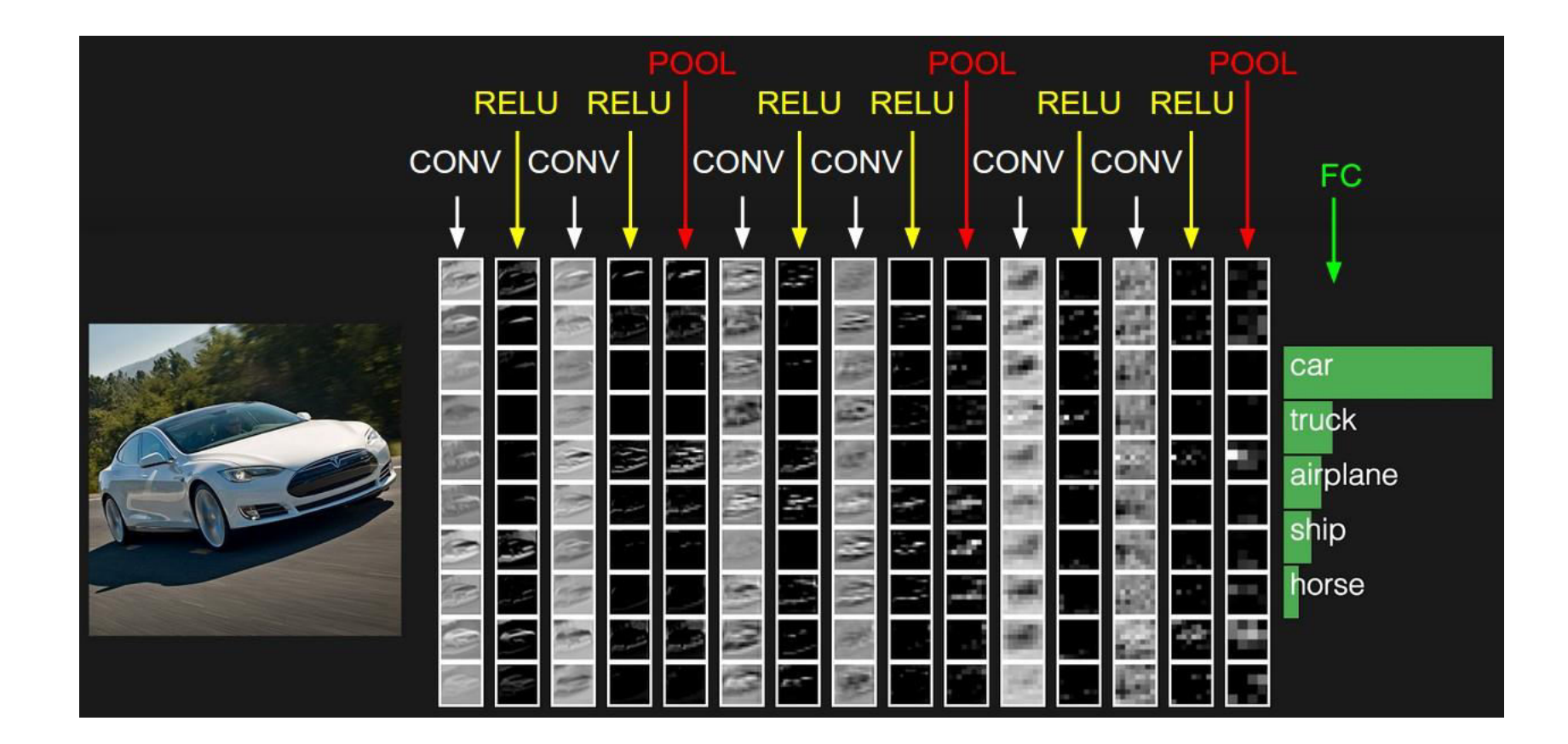

Layers: CONV, RELU, POOL, FC

# Pooling layer

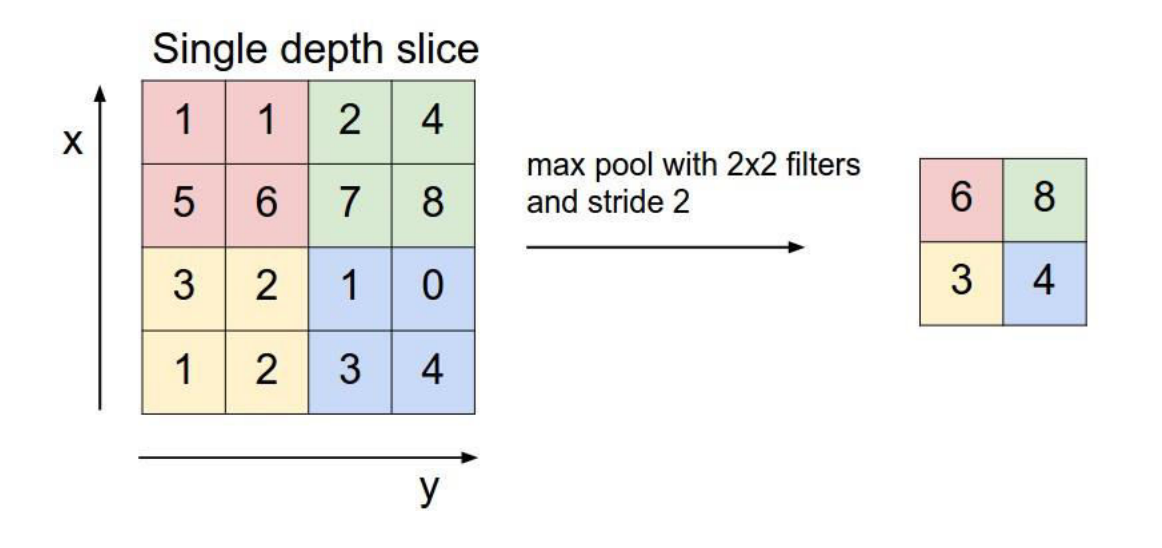

- Goal: Reduce amount of parameters in network
	- Efficiency, address overfitting
- Common settings: 2x2 filter with stride 2 (fig above), 3x3 filter with stride 2

# CNN architectures

#### AlexNet (2012 ImageNet ILSVRC challenge winner)

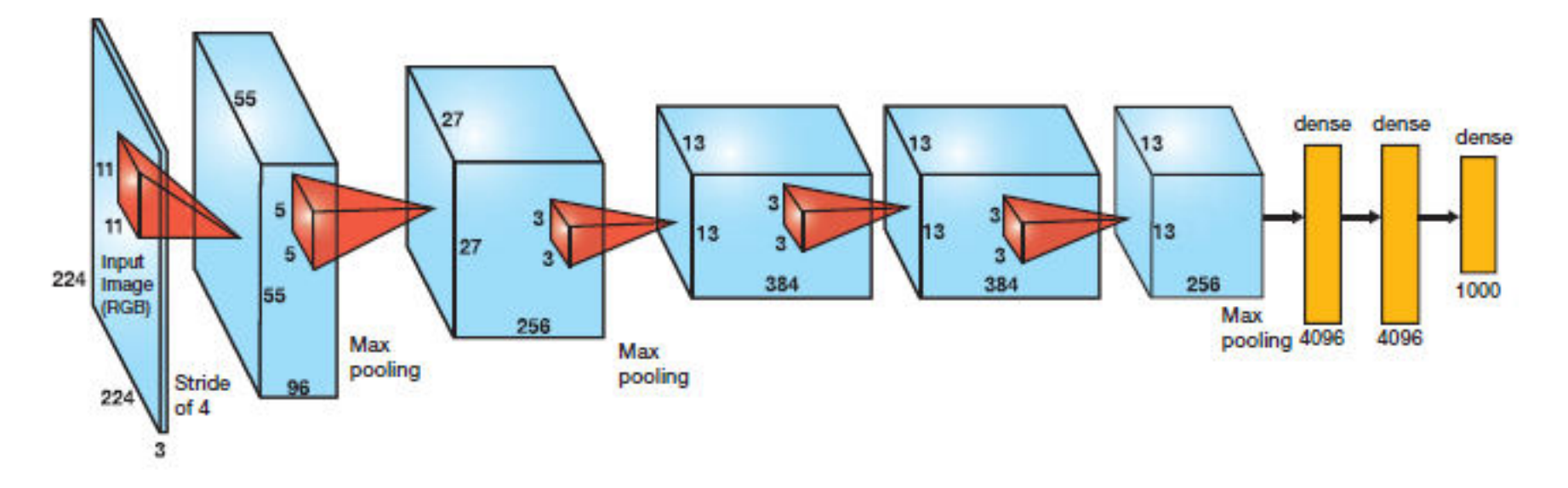

- Popularized CNNs in computer vision (top 5 error of 16% compared to runner-up 26%)
- Similar to LeNet but deeper, bigger
- Convolution layers stacked on top of each other without pooling in between

#### VGGNet (2014 ImageNet ILSVRC challenge runner-up)

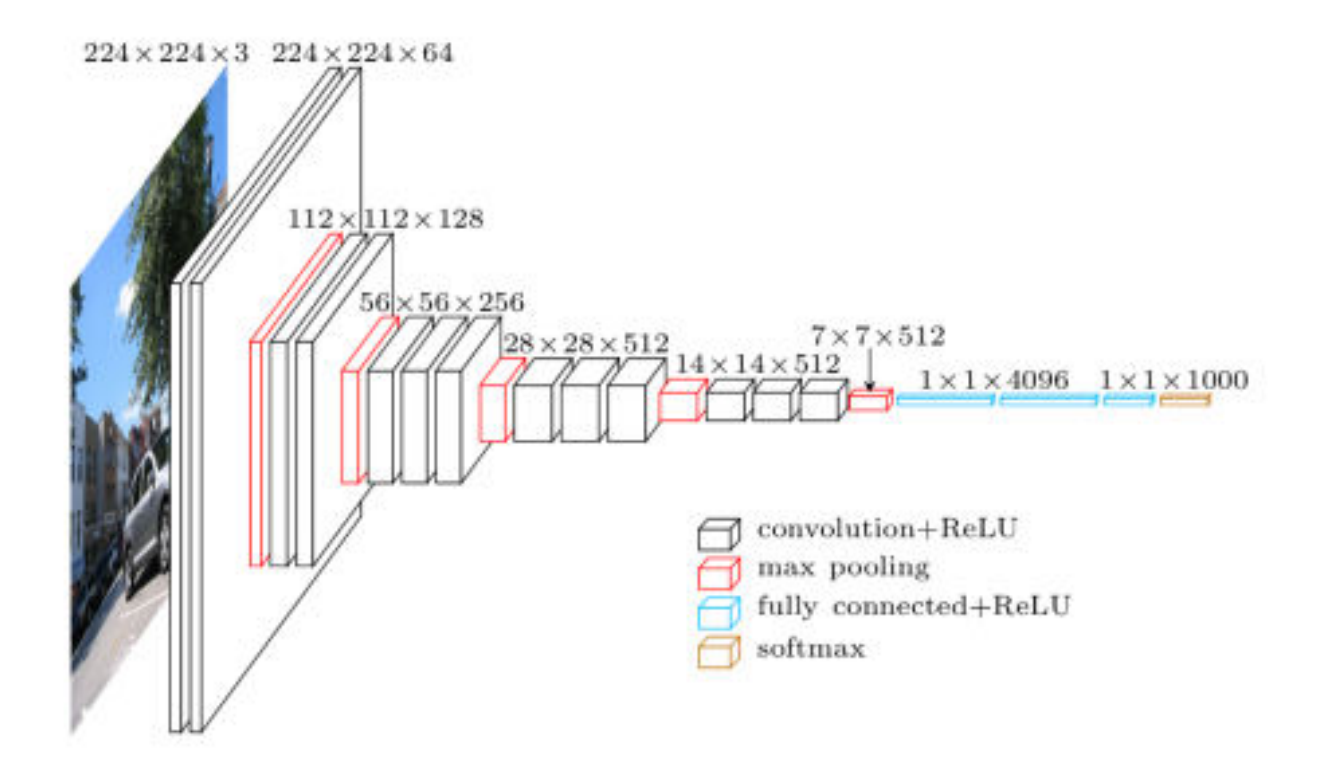

- Depth of network critical for good performance (16 CONV/FC layers)
- More expensive to evaluate; many parameters (140M)

#### GoogleNet (2014 ImageNet ILSVRC challenge winner)

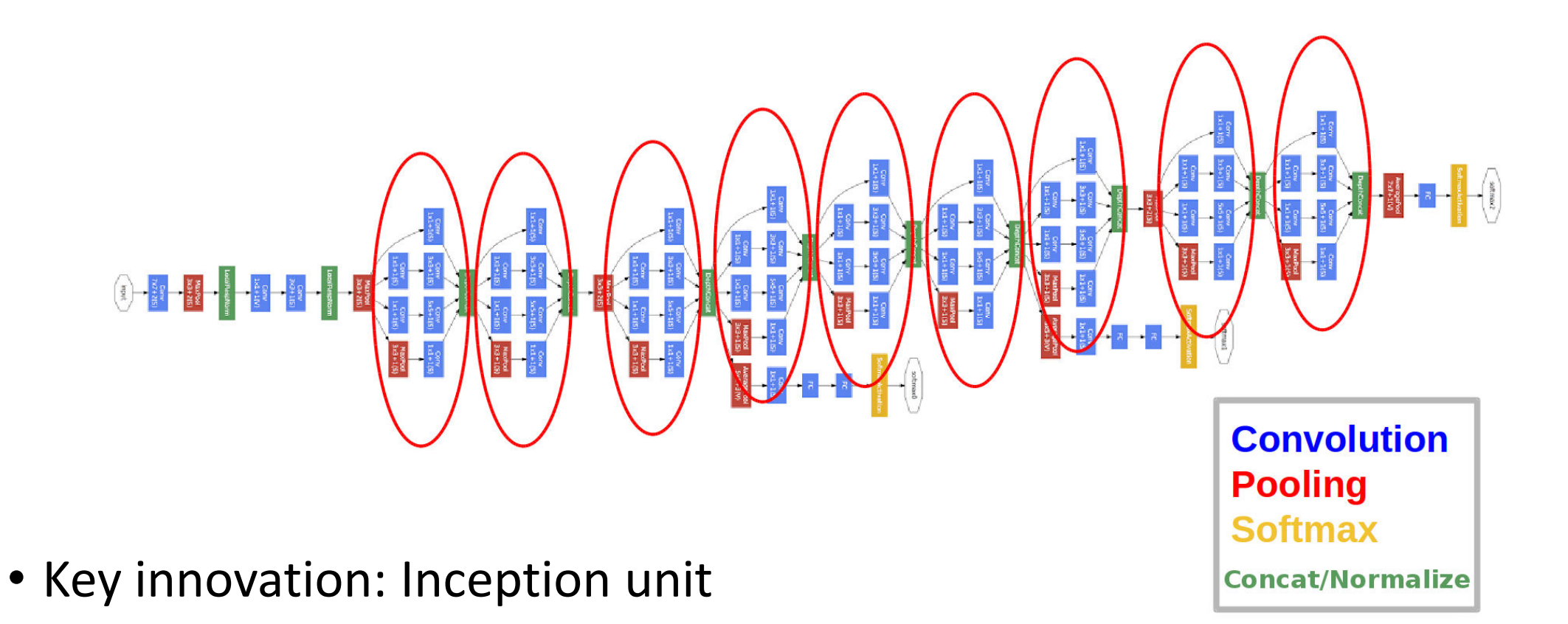

# GoogleNet (2014 ImageNet ILSVRC challenge winner)

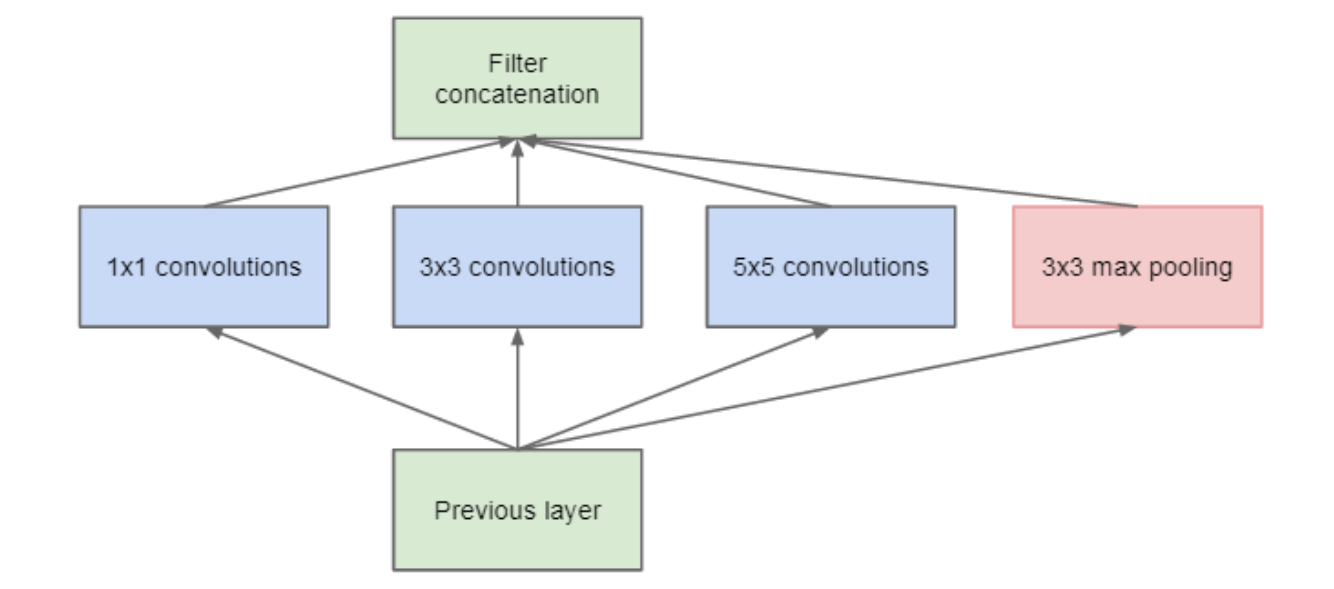

- Filters with different sizes better handle multiple objects scales
- Max pooling layer is added to summarize the content of the previous layer

## GoogleNet (2014 ImageNet ILSVRC challenge winner)

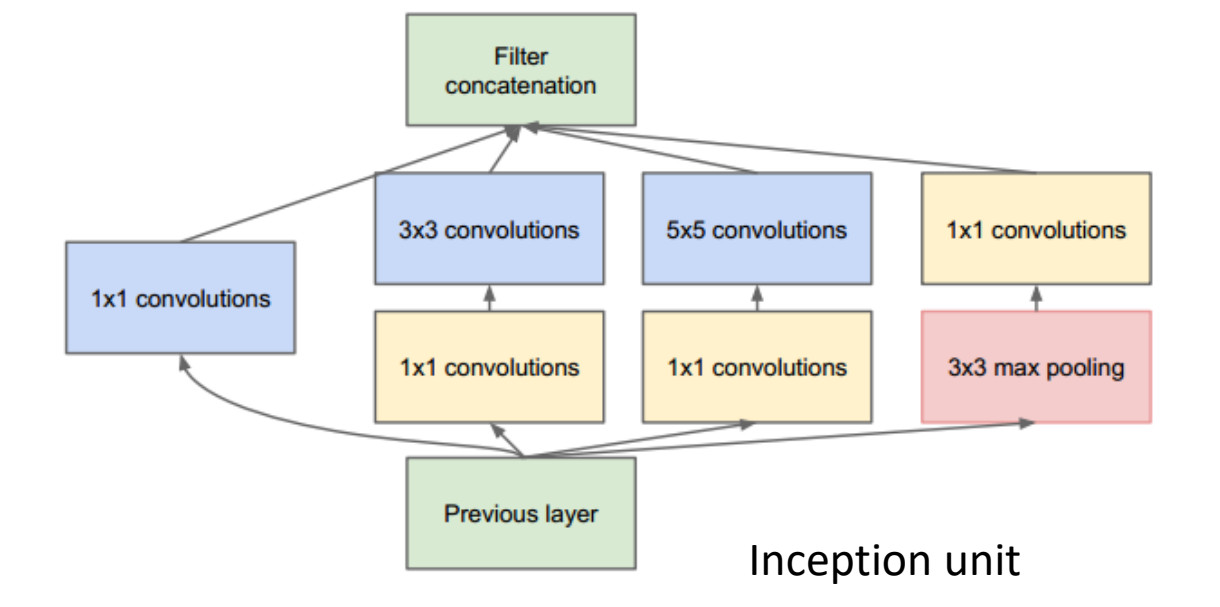

- Why the 1x1 convolutions?
	- Summarize information along depth slice of previous layer
	- Greatly reduce number of parameters: efficient, avoids overfitting

# Acknowledgment

Based in part on material from Stanford CS231n <http://cs231n.github.io/> and Deep Learning book by Goodfellow et al.

# Example ConvNet for CIFAR-10

- INPUT [32x32x3] will hold the raw pixel values of the image, in this case an image of width 32, height 32, and with three color channels R,G,B.
- CONV layer will compute the output of neurons that are connected to local regions in the input, each computing a dot product between their weights and a small region they are connected to in the input volume. This may result in volume such as [32x32x12] if we decided to use 12 filters.
- RELU layer will apply an elementwise activation function, such as the max(0,x). This leaves the size of the volume unchanged ([32x32x12]).
- POOL layer will perform a downsampling operation along the spatial dimensions (width, height), resulting in volume such as [16x16x12].
- FC (i.e. fully-connected) layer will compute the class scores, resulting in volume of size [1x1x10], where each of the 10 numbers correspond to a class score.

#### AlexNet

- The [Krizhevsky et al.](http://papers.nips.cc/paper/4824-imagenet-classification-with-deep-convolutional-neural-networks) architecture that won the ImageNet challenge in 2012 accepted images of size [227x227x3].
- On the first Convolutional Layer, it used neurons with receptive field size  $F=11$ , stride  $S=4$  and no zero padding  $P=0$ .
- Since  $(227 11)/4 + 1 = 55$ , and since the Conv layer had a depth of K=96, the Conv layer output volume had size [55x55x96].
- Each of the 55\*55\*96 neurons in this volume was connected to a region of size [11x11x3] in the input volume.
- Moreover, all 96 neurons in each depth column are connected to the same [11x11x3] region of the input, but of course with different weights.

### AlexNet

- Number of parameters
	- Without parameter sharing
		- $55*55*96 = 290,400$  neurons in the first Conv Layer, and each has  $11*11*3 = 363$  weights and 1 bias. Together, this adds up to  $290400 * 364 = 105,705,600$  parameters on the first layer of the ConvNet
	- With parameter sharing
		- The first Conv Layer in our example would now have only 96 unique set of weights (one for each depth slice), for a total of  $96*11*11*3 = 34,848$  unique weights, or 34,944 parameters (+96 biases).